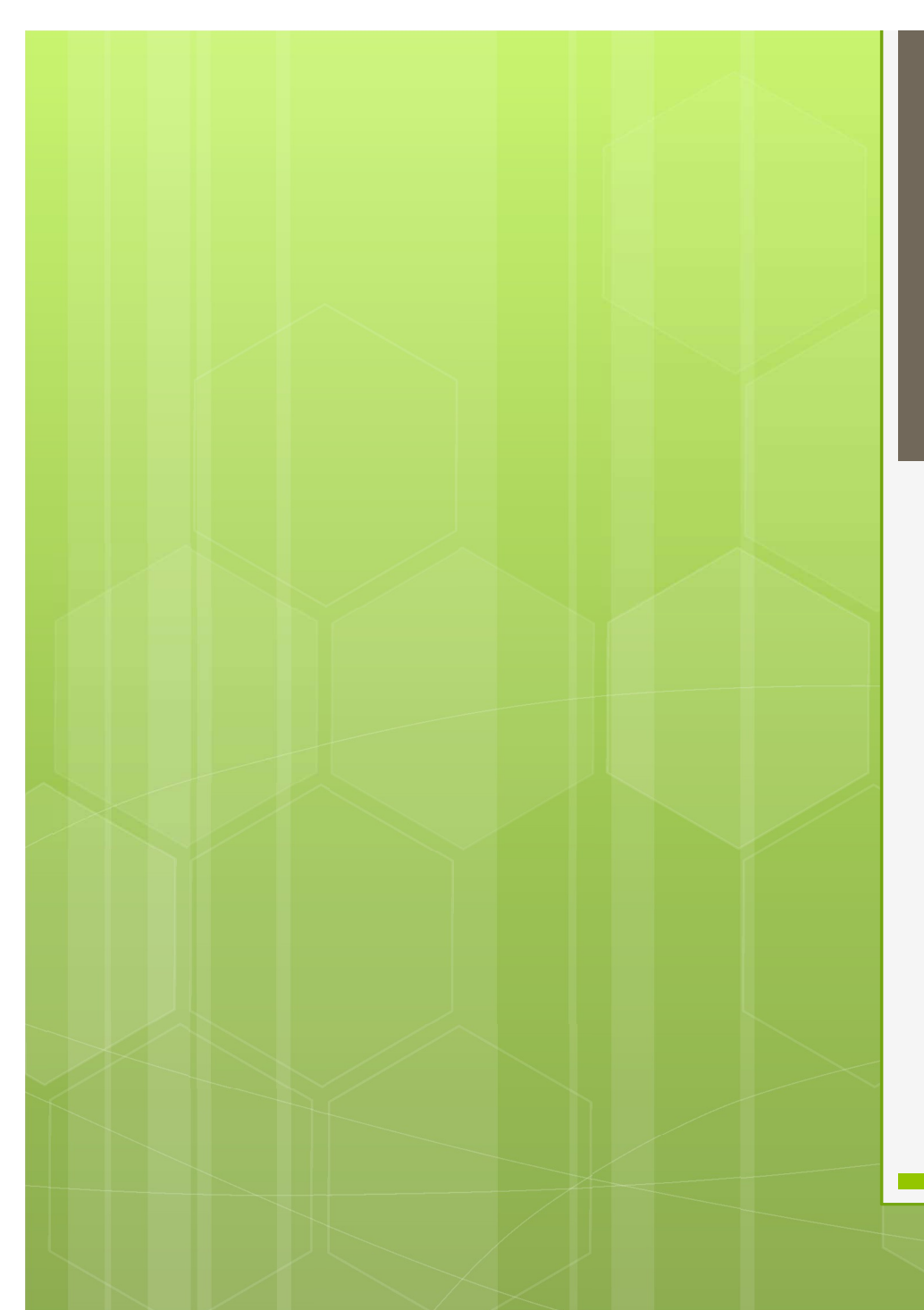

#### Ανάπτυξη και Σχεδίαση Λογισμικού

Η γλώσσα προγραμματισμού C

Γεώργιος Δημητρίου

## Εκφράσεις και Λίγες Εντολές Οι εκφράσεις της C

Απλές και σύνθετες εντολές

Εντολές ελέγχου (επιλογής)

Εισαγωγή σε εντολές επανάληψης (βρόχου)

Εκφράσεις της C Γεκφράσεις της C<br>Τελεστές<br>Ο Τελεστέοι (ή όροι της έκφρασης)<br>Ο <sup>Συμβατότης τύπων τελεστέων</sup>

Τελεστές

Συμβατότητα τύπων τελεστέων

Τύπος της έκφρασης (= του αποτελέσματος)

## Τελεστές

 Σύμβολο Ένας ή περισσότεροι χαρακτήρες

Πράξη

Αριθμητική, λογική, σχεσιακή, πράξη bit, επιλογή

Συμπεριφορά σε μεγαλύτερη έκφραση

- Προτεραιότητα
- Προσεταιριστικότητα Ανάπτυξη και Σχεδίαση Λογισμικού

## Αριθμητικοί Τελεστές

Πρόσθεση<br>Ο Πρόσθεση '+'<br>Ο Αφαίρεση '+'<br>Ο Αφαίρεση '-' Αριθμητικοί Τελεστές<br>
ο Πρόσθεση '+'<br>
ο Αφαίρεση '+'<br>
ο Αφαίρεση '-'<br>
ο Πολλαπλασιασμός '\*'<br>
ο Διαίρεση '' Πρόσθεση<br> **Αριθμητικοί Τελεστές**<br> **ο** Πρόσθεση '+'<br> **ο** Αφαίρεση '-'<br> **ο** Πολλαπλασιασμός '\*'<br> **ο** Διαίρεση '/'<br> **ο** Διαίρεση '/' Αριθμητικοί Τελεστές<br>
ο Πρόσθεση '+'<br>
ο Αφαίρεση '+'<br>
ο Αφαίρεση '-'<br>
ο Πολλαπλασιασμός '\*'<br>
ο Διαίρεση '/'<br>
ο Αποκοπή για ακέραιο αποτέλεσμα!<br>
2 Υπόλοιπο Αποκοπή για ακέραιο αποτέλεσμα! Αριθμητικοί Τελεστές<br>
ο Πρόσθεση<br>
ο Αφαίρεση<br>
ο Πολλαπλασιασμός<br>
ο Διαίρεση '/'<br>
ο Αποκοπή για ακέραιο αποτέλεσμα!<br>
ο Υπόλοιπο '%'<br>
ο Μόνο για ακέραιους!<br>
- Πρόσημο '',' '-' Μόνο για ακέραιους! Πρόσημο '+', '-' **Ο ΜΟΛαδιαίοι τελεστές** Ανάπτυξη και Σχεδίαση Λογισμικού

$$
+^{\prime},\ ^{\prime}\text{--}^{\prime}
$$

#### Λογικοί Τελεστές

 Λογική διάζευξη (or) '||' Λογική σύζευξη (and) '&&' -<br>- Λογικοί Τελεστές<br>- Λογική διάζευξη (or) - '||'<br>- Λογική σύζευξη (and) - '&&'<br>- Λογική άρνηση (not) - '!'<br>- Μοναδιαίος τελεστής Μοναδιαίος τελεστής

 Βραχυκύκλωση (lazy evaluation) λογικών τελεστών

#### Σχεσιακοί Τελεστές

-<br>Σχεσιακοί Τελεστές<br>- Μικρότερο '<'<br>- Μικρότερο ή ίσο '<='<br>- Μικρότερο ή ίσο '<=' -<br>Σχεσιακοί Τελεστές<br>- Μικρότερο ή ίσο '<'<br>- Μικρότερο ή ίσο '<='<br>- Μεγαλύτερο ή ίσο '>' Σχεσιακοί Τελεστές<br>
Σχεσιακοί Τελεστές<br>
ο Μικρότερο ή ίσο<br>
Ο Μεγαλύτερο ή ίσο<br>
Ο Μεγαλύτερο ή ίσο<br>
Ο Μεγαλύτερο ή ίσο<br>
Ο Μεγαλύτερο ή ίσο<br>
(1σο Σχεσιακοί Τελεστές<br>
ο Μικρότερο<br>
ο Μικρότερο ή ίσο<br>
ο Μεγαλύτερο ή ίσο<br>
ο Μεγαλύτερο ή ίσο<br>
ο Μεγαλύτερο ή ίσο<br>
ο Ίσο<br>
ο Πορσονή στο διπλό (=' Σχεσιακοί Τελεστές<br>
ο Μικρότερο<br>
ο Μικρότερο ή ίσο<br>
ο Μεγαλύτερο ή ίσο<br>
ο Μεγαλύτερο ή ίσο<br>
'>='<br>
ο Ίσο<br>
ο Προσοχή στο διπλό '='<br>
'|='<br>
Ο ΌΥΙ ίσο<br>
'|-' Προσοχή στο διπλό '=' Όχι ίσο '!='

#### Τελεστές Πράξεων bit

- Διάζευξη ψηφίων<br><mark>- Γελεστές Πράξεων bit</mark><br>- Διάζευξη ψηφίων '|'<br>- Σύζευξη ψηφίων '&'<br>- Δποκλυστική διάζευξη Σύζευξη ψηφίων<br>Σύζευξη ψηφίων '|'<br>Ο Διάζευξη ψηφίων '|'<br>Ο Σύζευξη ψηφίων '&'<br>Ο Αποκλειστική διάζευξη '^' Αποκλειστική διάζευξη '^' Συμπλήρωμα ως προς 1<br>2012 - Τράξευξη ψηφίων<br>2013 - Τράξευξη ψηφίων<br>2013 - Τράξευξη της Τράξευξη<br>2013 - Τράπλήρωμα ως προς 1<br>2013 - Τράπλήρωμα ως προς 1<br>2013 - Τράπλήρωμα ως προς 1 Ι ΕΛΕΟΤΕς ΠΡΟΟζΕΟΥ ΟΠ<br>
ο Διάζευξη ψηφίων ''|'<br>
ο Σύζευξη ψηφίων '&'<br>
Ο Αποκλειστική διάζευξη ''^'<br>
Ο Συμπλήρωμα ως προς 1 '~'<br>
ο Μοναδιαίος τελεστής<br>
Ο Αριστερή ολίσθηση '<<'<br>
Ο Αριστερή ολίσθηση '<<'<br>
Ο Δεξιά ολίσθηση '> Ο Διάζευξη ψηφίων<br>
Ο Σύζευξη ψηφίων '&'<br>
Ο Αποκλειστική διάζευξη '^'<br>
Ο Συμπλήρωμα ως προς 1 '~'<br>
Ο Μοναδιαίος τελεστής<br>
Ο Αριστερή ολίσθηση '<<'<br>
Ο Δεξιά ολίσθηση '>>'<br>
Ο Λογική ή αριθμητική κάσσα προγραμασισμός
	- Μοναδιαίος τελεστής
- **ο** Λογική ή αριθμητική *Ανάπτυξη και Σχεδίαση Λογισμικού*

## Τελεστής Επιλογής

Το ζεύγος συμβόλων '?' και ':', ως εξής:

expr1 ? expr2 : expr3

που σημαίνει:

:λεστής Επιλογής<br>Το ζεύγος συμβόλων '?' και ':', ως εξής:<br>expr1 ? expr2 : expr3<br>που σημαίνει:<br>ο αν η έκφραση expr1 είναι αληθής, το<br>αποτέλεσμα είναι η τιμή της έκφρασης expr2,<br>διαφορετικά το αποτέλεσμα είναι η τιμής της ιζεύγος συμβόλων '?' και ':', ως εξής:<br>εχρι] ? expr2 : expr3<br>ου σημαίνει:<br>ον η έκφραση expr1 είναι αληθής, το<br>αποτέλεσμα είναι η τιμή της έκφρασης expr2,<br>διαφορετικά το αποτέλεσμα είναι η τιμής της<br>έκφρασης expr3 διαφορετικά το αποτέλεσμα είναι η τιμής της έκφρασης expr3

## Παρενέργειες

- Μέχρι τώρα είδαμε ότι μία έκφραση συμβολίζει μια λειτουργία πάνω σε μία ή περισσότερες τιμές, με κάποιο άμεσο αποτέλεσμα
- Μπορεί όμως να οδηγεί σε αλλαγή τιμής κάποιου όρου της έκφρασης, κάτι που αποτελεί έμμεσο αποτέλεσμα ή παρενέργεια της έκφρασης

# Τελεστές Ανάθεσης Απλή ανάθεση (πράξη και ανάθεση)<br>Τελεστές Ανάθεση '='<br>Ο Σύνθετη ανάθεση (πράξη και ανάθεση)<br>Αλεόλους τους δυαδικούς αριθματικούς

Σύνθετη ανάθεση (πράξη και ανάθεση)

 Με όλους τους δυαδικούς αριθμητικούς τελεστές

'+=', '-=', '\*=', '/=', '%='

Με δυαδικούς τελεστές πράξεων bit

 $\{8=$ ', ' $|=$ ', ' $\wedge=$ '

Με ολίσθηση

'<<=', '>>='

Ανάπτυξη και Σχεδίαση Λογισμικού

 Αποτέλεσμα της έκφρασης? Η γλώσσα προγραμματισμού C

#### Τελεστές Αυξομείωσης

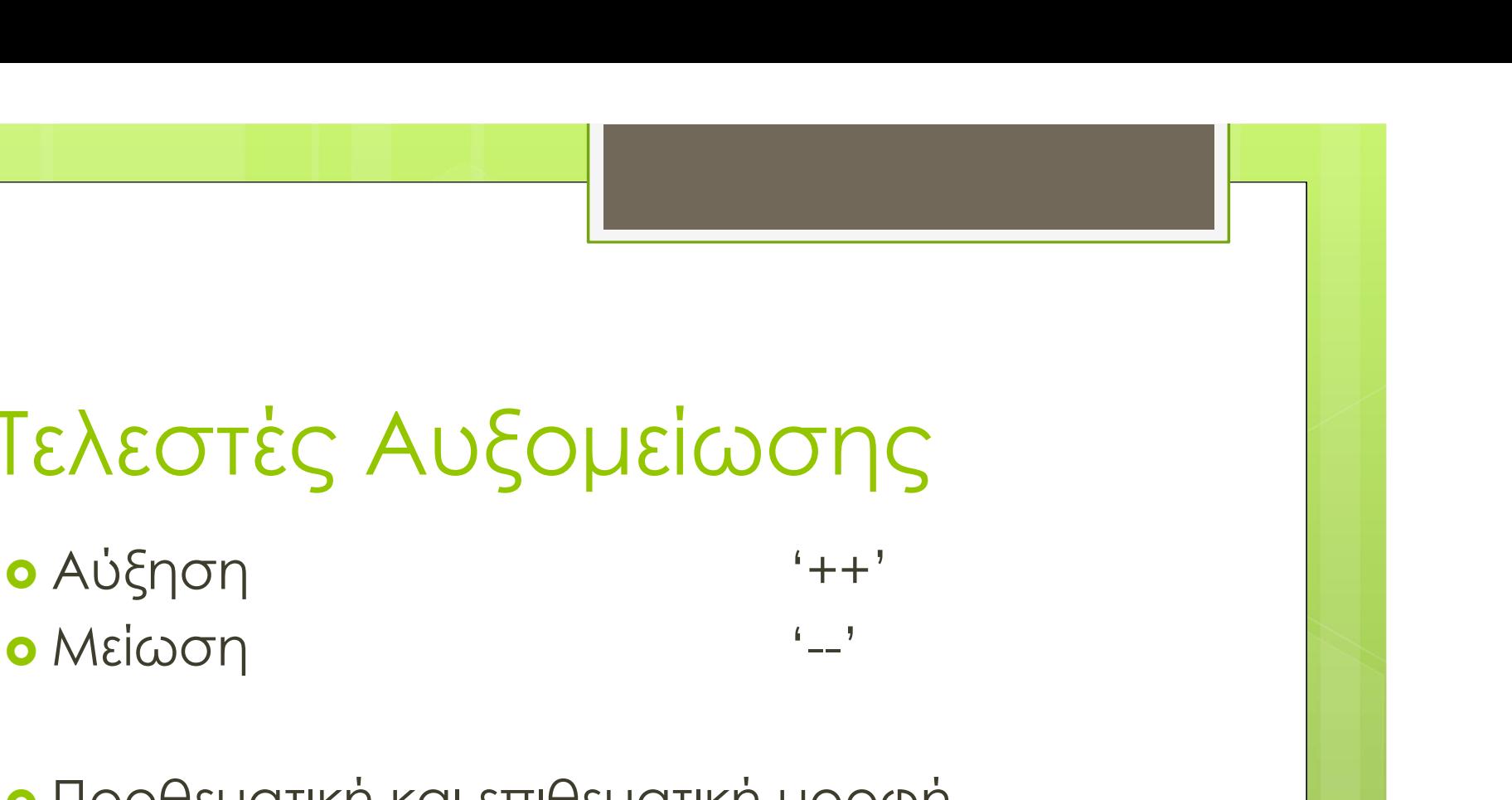

 Προθεματική και επιθεματική μορφή Διαφορετικό αποτέλεσμα!

#### Άλλες Παρενέργειες!

#### Βραχυκύκλωση

- Κάποια αποτελέσματα δε συμβαίνουν ποτέ!
	- $(a > b)$  &&  $(c++)$
- Προβλέψιμη συμπεριφορά

#### Πολλαπλές παρενέργειες Πότε ακριβώς συμβαίνει μια παρενέργεια;  $(a^{++}) + (a^{++})$ ο Μη προβλέψιμη συμπεριφορά! Και Σχεδίαση Λογισμικού

#### Άλλοι Τελεστές

Διεύθυνση<br> **Διεύθυνση '&'**<br> **' Διεύθυνση '&'**<br> **' Διεύθυνση ''**&'<br>
βλέπουμε μόνο στη συνάρτηση scanf() Μοναδιαίος τελεστής που προς το παρόν βλέπουμε μόνο στη συνάρτηση scanf() Κλλλοι Τελεστές<br> **Αλλοι Τελεστές**<br> **ο** Διεύθυνση '&'<br> **ε** Μοναδιαίος τελεστής που προς το παρόν<br>
βλέπουμε μόνο στη συνάρτηση scanf()<br> **ο** Κλήση συνάρτησης '()'<br>
funct(arg1, arg2)<br> **o** Μένεθος τύπου σε bytes 'sizeof' funct(arg1, arg2) Άλλοι Τελεστές<br>
• Διεύθυνση '&'<br>
• Μοναδιαίος τελεστής που προς το παρόν<br>
βλέπουμε μόνο στη συνάρτηση scanf()<br>
• Κλήση συνάρτησης '()'<br>
- funct(arg1, arg2)<br>
• Μέγεθος τύπου σε bytes 'sizeof'<br>
sizeof int 01 | **ελεστες**<br>
θυνση κερτής που προς το παρ<br>
κέπουμε μόνο στη συνάρτηση scanf()<br>
ση συνάρτησης (')'<br>
funct(arg1, arg2)<br>
εθος τύπου σε bytes 'sizeof'<br>
sizeof int<br>
ατροπή τύπου (')' **ο** Διεύθυνση<br> **ο** Μοναδιαίος τελεστής που προς το παρόν<br>
βλέπουμε μόνο στη συνάρτηση scanf()<br> **ο** Κλήση συνάρτησης (')'<br>
funct(arg1, arg2)<br> **ο** Μέγεθος τύπου σε bytes (sizeof'<br>
sizeof int<br> **ο** Μετατροπή τύπου (')'<br>
<sup>Ανά</sup>

#### Προτεραιότητα

 Με ποια σειρά εφαρμόζονται οι τελεστές σε σύνθετες εκφράσεις;  $a + b * c$  $(a + b) * c$  $a + (b * c)$ 

 Παρενθέσεις για επιβολή προτεραιότητας διαφορετικής από την προβλεπόμενη

#### Προσεταιριστικότητα

 Παρόμοια με την προτεραιότητα, αλλά για τελεστές ίσης προτεραιότητας – Δ<br>**Δ**<br>**(2)**<br>*Δ* **(2)**<br>*Δ* **(2)**<br>*Δ* **(3)**<br>*Δ* **(2)<br>***Δ* **(***b* **+** *c***)<br>***Δ* **(***b* **+** *c***)<br>***Δ* **(***b* **+** *c***)** (a – b) + c<br>(a – b) + c<br>(a – b) + c<br>(a – b) + c<br>(a – b) + c<br>(a – b) + c<br>(a – (b + c)  $\overline{O}$  ( $\overline{O}$  )  $\overline{O}$  ( $\overline{O}$  )  $\overline{O}$  ( $\overline{O}$  )  $\overline{O}$  ( $\overline{O}$  )  $\overline{O}$  ( $\overline{O}$ )  $\overline{O}$  ( $\overline{O}$ )  $\overline{O}$  ( $\overline{O}$ )  $\overline{O}$  ( $\overline{O}$ )  $\overline{O}$  ( $\overline{O}$ )  $\overline{O}$  ( $\overline{O}$ )  $\overline{O}$  ( $\overline{O}$ 

 Συνήθως αριστερή, εκτός από αναθέσεις, επιλογή και προθεματικούς μοναδιαίους τελεστές Ανάπτυξη και Σχεδίαση Λογισμικού

#### Τύπος Έκφρασης Ο τύπος του αποτελέσματος  $a + b$  $a + b > c$  $a + b > c$  ||  $d < e + f$ sizeof float  $x = 0$

 Συμβατότητα **Ο Μετατροπή τύπου** Ανάπτυξη και Σχεδίαση Λογισμικού

#### Συμβατότητα Τύπων

- Σε μια έκφραση μπορούν να συμμετέχουν διαφορετικοί τύποι 2 **Ομβατότητα Τύπων**<br>Σε μια έκφραση μπορούν να συμμετέχουν<br>διαφορετικοί τύποι<br>ο Όχι πάντα<br>ο Στη C επιτρέπεται τις περισσότερες φορές<br>α + b > c<br>α + b > c
	- Όχι πάντα
	- - $a + b > c$
		- $a + (b > c)$
		- $a + 1.2$

#### Μετατροπή Τύπου

 Όταν δε γίνεται αυτόματα!  $a = b / 2$  $a = (float) b / 2$  $a = (float) (b / 2)$  $a = (float) ((float) b / 2)$ 

#### Εντολές της C

Απλές εντολές (χωρίς άγκιστρα)

 Σύνθετες εντολές (ακολουθίες ή μπλοκ εντολών σε άγκιστρα)

#### Εντολή Έκφρασης

Μια έκφραση μπορεί να αποτελεί εντολή!

 Συνήθως η έκφραση μιας εντολής έκφρασης έχει τουλάχιστον μία παρενέργεια  $a = b$ ;  $a = b = c + 1$ ;

## Η Εντολή Ελέγχου switch

Μορφή:

switch (expr) {  $\frac{1}{n}$   $\frac{1}{n}$  break;  $\dot{\eta}$  E $\lambda \dot{\epsilon}$ yyou switch<br>
expr) {<br>
case con1: stmt1<br>
case con2: stmt2<br>
case con2: stmt2<br>
default: stmt3  $\int_{\text{expr}} \int_{\text{expr}} \text{E} \lambda \dot{\epsilon} \gamma \chi_{\text{OU}} \text{switch}$ <br>  $\lim_{\text{expr}} \int_{\text{break}}^{\text{case con1: }} \lim_{\text{shn1}} \lambda$ <br>  $\text{case con2: }} \lim_{\text{stm12}} \lambda$ <br>  $\text{default: } \lim_{\text{stm3}} \lambda$ 

} που σημαίνει:

ΑΝ ΤΟΛΙ | ΕΛΕΥΧΟΟ SWITCH<br>
1904):<br>
switch (expr) {<br>
case con1: stmt1<br>
break;<br>
case con2: stmt2<br>
default: stmt3<br>
}<br>
δημαίνει:<br>
Αν η έκφραση expr έχει τιμή con1, πήγαινε στην<br>
stmt1, αν έχει τιμή con2, πήγαινε στην stmt2,<br> stmt1, αν έχει τιμή con2, πήγαινε στην stmt2, διαφορετικά πήγαινε στην stmt3 Avirch (expr) {<br>
case con1: stmt1<br>
break;<br>
case con2: stmt2<br>
default: stmt3<br>
}<br>
3<br>
δημαίνει:<br>
Αν η έκφραση expr έχει τιμή con1, πήγαινε στην<br>
stmt1, αν έχει τιμή con2, πήγαινε στην stmt2,<br>
διαφορετικά πήγαινε στην stmt3<br> Η γλώσσα προγραμματισμού C

#### Εισαγωγή σε Βρόχους

Δομές επανάληψης

Απαραίτητες σε κάθε ουσιαστικό πρόγραμμα

Διάφορες μορφές

Πολλές δυνατότητες ελέγχου

#### Η Εντολή Βρόχου while

 Μορφή: while (expr) stmt

που σημαίνει:

(ΤΟλή Βρόχου while<br>
ντης είναι<br>
ντημαίνει:<br>
σημαίνει:<br>Όσο η έκφραση expr είναι αληθής, να<br>εκτελείς την εντολή stmt<br>Αν η έκφραση expr είναι ψευδής, τότε εκτελείς την εντολή stmt Αν τολη Βροχου while<br>
Συφή:<br>
while (expr) stmt<br>
σημαίνει:<br>
Όσο η έκφραση expr είναι αληθής, να<br>εκτελείς την εντολή stmt<br>
Αν η έκφραση expr είναι ψευδής, τότε<br>προσπέρασε την εντολή stmt προσπέρασε την εντολή stmt

#### Τι Μάθαμε Σήμερα

Τελεστές και εκφράσεις της C

Εντολή switch

Εντολή while